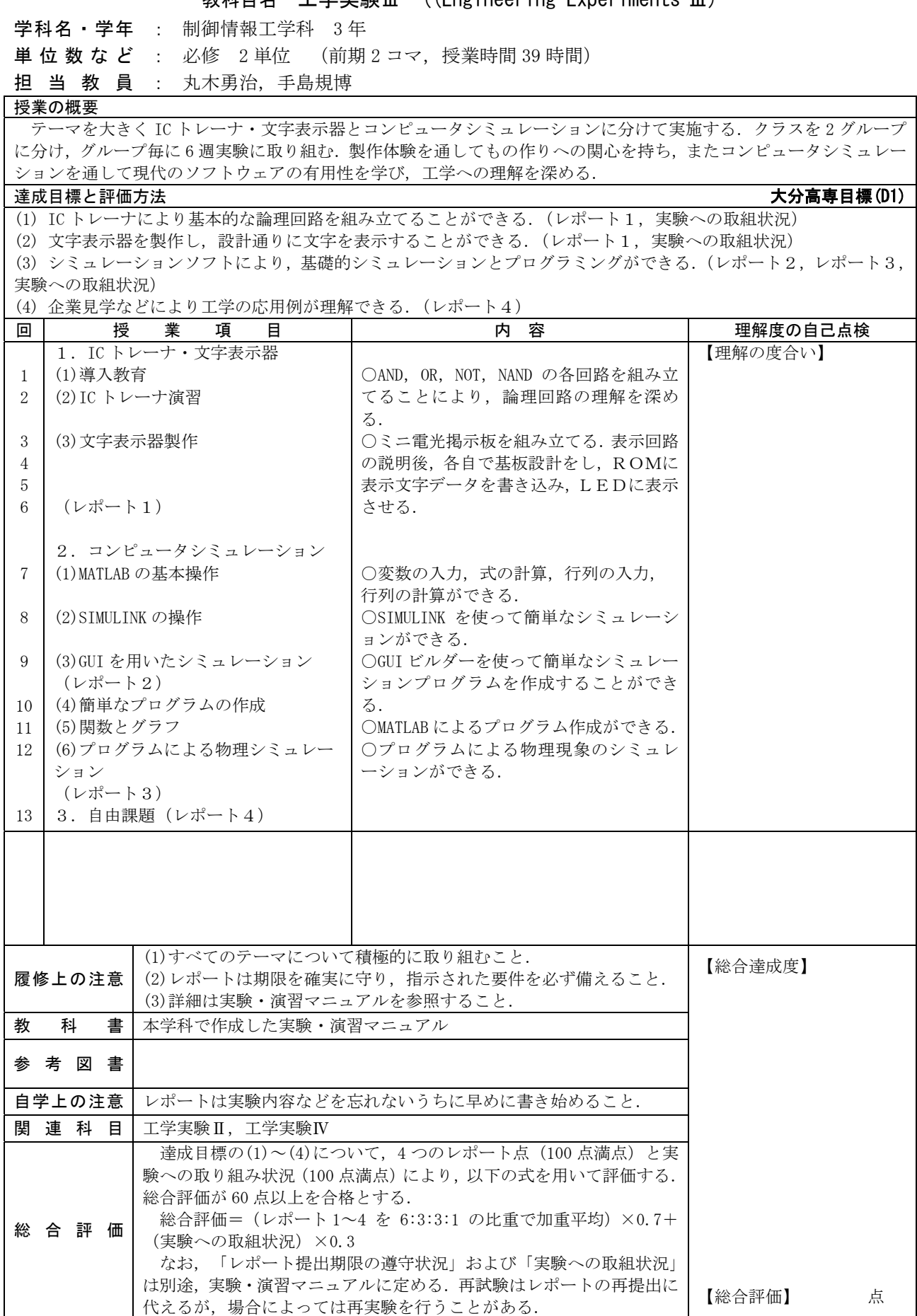

教科目名 工学実験Ⅲ ((Engineering Experiments Ⅲ)